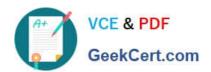

# **GPPA**<sup>Q&As</sup>

**GIAC Certified Perimeter Protection Analyst** 

## Pass GIAC GPPA Exam with 100% Guarantee

Free Download Real Questions & Answers PDF and VCE file from:

https://www.geekcert.com/gppa.html

100% Passing Guarantee 100% Money Back Assurance

Following Questions and Answers are all new published by GIAC Official Exam Center

- Instant Download After Purchase
- 100% Money Back Guarantee
- 365 Days Free Update
- 800,000+ Satisfied Customers

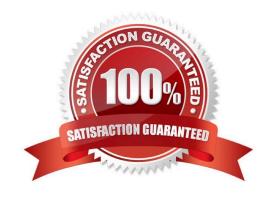

# VCE & PDF GeekCert.com

### https://www.geekcert.com/gppa.html

2024 Latest geekcert GPPA PDF and VCE dumps Download

#### **QUESTION 1**

In which of the following IDS evasion attacks does an attacker send a data packet such that IDS accepts the data packet but the host computer rejects it?

- A. Fragmentation overwrite attack
- B. Fragmentation overlap attack
- C. Evasion attack
- D. Insertion attack

Correct Answer: D

#### **QUESTION 2**

Which of the following attacks allows an attacker to sniff data frames on a local area network (LAN) or stop the traffic altogether?

- A. Port scanning
- B. ARP spoofing
- C. Session hijacking
- D. Man-in-the-middle

Correct Answer: B

#### **QUESTION 3**

Which of the following IDs is used to reassemble the fragments of a datagram at the destination point?

- A. MAK ID
- B. IP address
- C. IP identification number
- D. SSID

Correct Answer: C

#### **QUESTION 4**

Which of the following is used to implement a procedure to control inbound and outbound traffic on a network?

A. Sam Spade

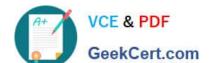

## https://www.geekcert.com/gppa.html 2024 Latest geekcert GPPA PDF and VCE dumps Download

- B. ACL
- C. Cookies
- D. NIDS

Correct Answer: B

#### **QUESTION 5**

Which of the following ports cannot be used to access the router from a computer?

- A. Console port
- B. Vty
- C. Aux port
- D. Serial port

Correct Answer: D

**Latest GPPA Dumps** 

**GPPA VCE Dumps** 

**GPPA Braindumps**